# **CINERGY S2 USB HD**

# **DVB-S / DVB-S2 HDTV Empfänger & Digitaler Videorekorder**

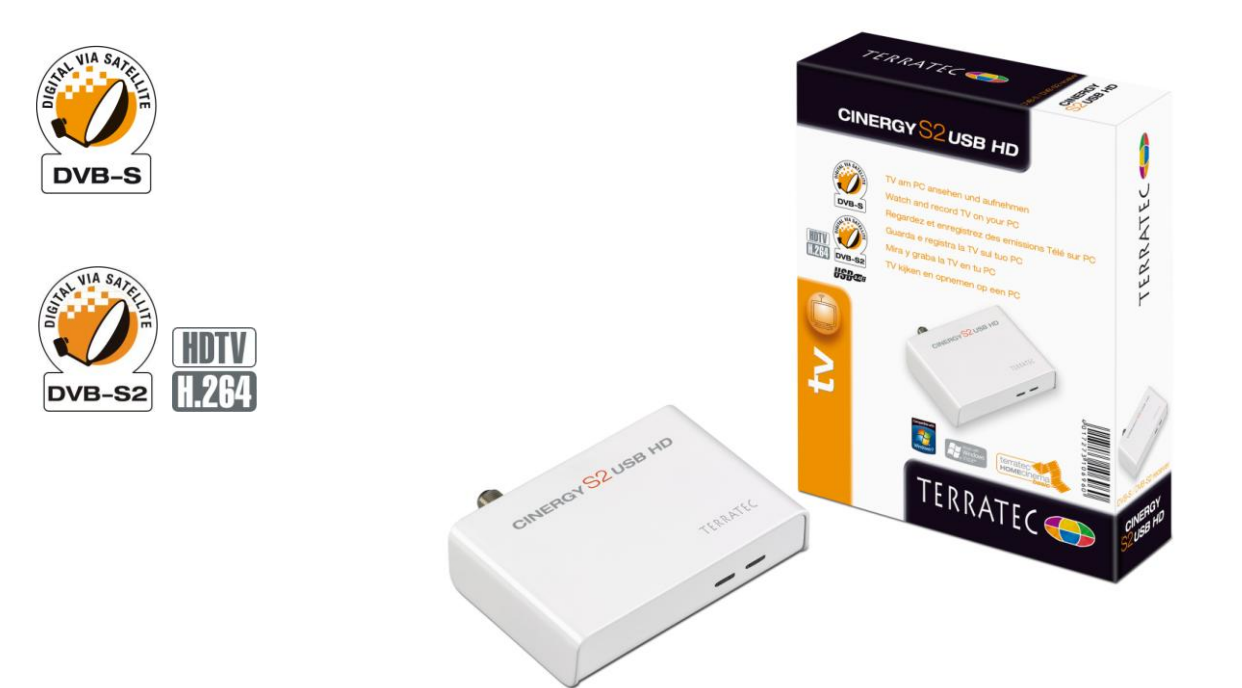

- DVB-S & DVB-S2 USB TV- und Radio-Tuner
- HD-Unterstützung für MPEG2 und H.264
- AC3 Dolby Digital
- Digitaler Videorekorder mit Schnittfunktion
- Fernbedienung

#### **Cinergy S2 USB HD**

Nachdem Sie das Sat-Kabel angeschlossen haben, stecken Sie die Cinergy S2 USB HD einfach in den USB-Port Ihres Computers, installieren Sie die beiliegende TV-Software TerraTec Home Cinema Basic – und schon steht dem Fernsehvergnügen am Computer nichts mehr im Wege. Die handliche Box bringt alles mit, um Notebook, Netbook oder Desktop-Rechner in einen Fernseher mit eingebautem Videorekorder und vielen weiteren Funktionen zu verwandeln.

#### **Digitales Satelliten-TV direkt am Computer**

Die Cinergy S2 USB HD eröffnet Ihnen zusammen mit Ihrem Computer völlig neue Möglichkeiten. Hat die Familie schon den Fernseher im Wohnzimmer in Beschlag genommen, obwohl Sie gerade die Sportschau sehen wollen – kein Problem: genießen Sie den vollen Funktionsumfang eines TV-Geräts an Ihrem Computer oder Notebook. Und das sogar in Full HD-Auflösung. So verfügen Sie im Handumdrehen über einen Zweitfernseher im Haus.

#### **Aufnehmen auf der Festplatte und zeitversetztes Fernsehen**

Die beiliegende Software TerraTec Home Cinema Basic macht Fernsehen am Computer zum Erlebnis. Ganz einfach nehmen Sie das laufende Programm auf die Festplatte Ihres Rechners auf und können Sie zum Beispiel alle Folgen Ihrer Lieblingsserie später auf eine DVD brennen. Nützlich ist das zeitversetzte Fernsehen. Hat der Krimi am Sonntag etwa schon begonnen und der Pizzamann klingelt, pausieren Sie das laufende Programm einfach mit einem Knopfdruck – und setzten den Film nach der Unterbrechung nahtlos fort! Der eingebaute elektronische Programmführer (EPG) sowie der gewohnte Videotext machen die private Fernsehplanung einfach wie nie zuvor.

TerraTec Cinergy S2 USB HD 23.12.2010 – Seite 1 – Änderungen vorbehalten. Alle Produkt- und Markennamen sind Warenzeichen ihrer jeweiligen Firmen. © TerraTec Electronic GmbH

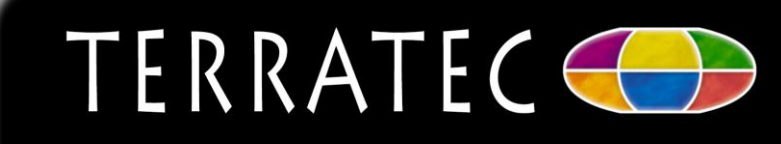

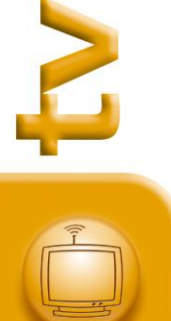

# **CINERGY S2 USB HD**

# **Technische Daten**

#### **Allgemeines**

- DVB-S / DVB-S2 Empfänger
- Plug'n'Play
- Spannungsversorgung 12V / 1A über externes Netzteil
- Gehäusefarbe: weiß/grau
- Abmessungen: 95 x 28 x 65 mm
- Gewicht: 18g

## **Infrarot-Fernbedienung**

- 28 Tasten
- Inkl. Batterie

## **Software**

• TerraTec Home Cinema basic

### **Systemvoraussetzungen**

- 2 GHz Intel oder AMD CPU oder Intel Centrino CPU
- Netbook mit Intel Atom CPU
- 512 MB RAM
- USB 2.0 Anschluss
- CD/DVD Laufwerk für Treiber- und **Softwareinstallation**
- DVB-S TV-Empfang
- Windows XP (Service Pack 2 & 3) / Windows Vista (Service Pack 1 & 2) / Windows 7
- Internetverbindung für technischen **Support**

#### **empfohlene Systemvoraussetzungen für HDTV-Empfang**

- Dual Core Intel oder AMD CPU für HDTV decoding
- 1024 MB RAM (Win XP) 2048 MB RAM (Win Vista)
- Grafikkarte mit Hardwarebeschleuniger für HDTV

### **Lieferumfang**

- TerraTec Cinergy S2 USB HD
- USB Kabel
- Fernbedienung
- Netzteil
- Installations-/Software CD-ROM
- Quick Setup Guide
- Serviceunterlagen

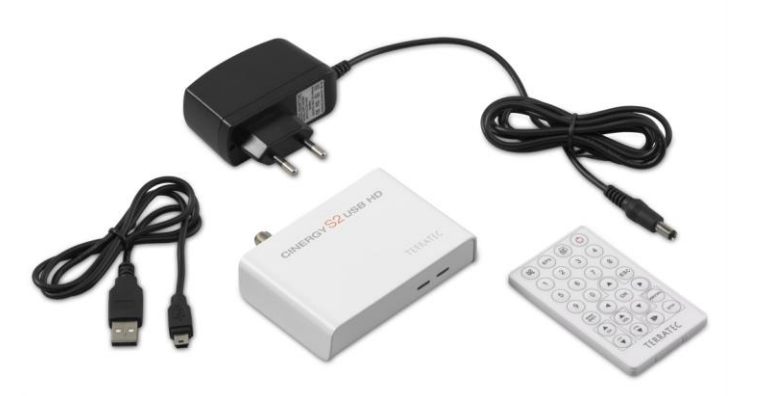

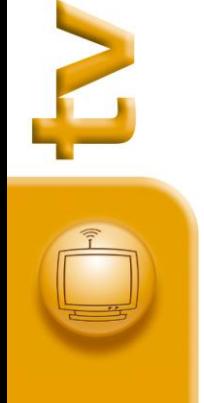

Art.Nr.: 10696<br>EAN-Code: 401727 Garantie: 24 Monate

EAN-Code: 4017273106960

TerraTec Cinergy S2 USB HD 23.12.2010 – Seite 2 – Änderungen vorbehalten. Alle Produkt- und Markennamen sind Warenzeichen ihrer jeweiligen Firmen. © TerraTec Electronic GmbH

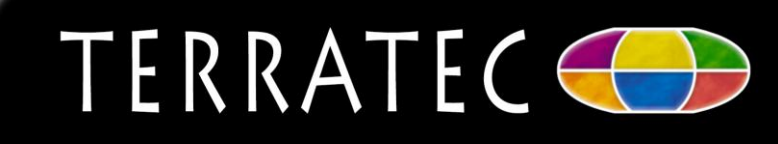